ФИО: Максимов Алексей Бори**мин**истерство науки и вы<mark>сшего образования российской федерации</mark> ФЕДЕРАЛЬНОЕ ГОСУДАРСТВЕННОЕ АВТОНОМНОЕ ОБРАЗОВАТЕЛЬНОЕ УЧРЕЖДЕНИЕ ВЫСШЕГО ОБРАЗОВАНИЯ Должность: директор департамента по образовательной политике **«МОСКОВСКИЙ ПОЛИТЕХНИЧЕСКИЙ УНИВЕРСИТЕТ» (МОСКОВСКИЙ ПОЛИТЕХ)** Документ подписан простой электронной подписью Информация о владельце: Дата подписания: 16.11.2023 16:03:56 Уникальный программный ключ: 8db180d1a3f02ac9e60521a5672742735c18b1d6

Полиграфический институт

УТВЕРЖДАЮ Директор Полиграфического института 4И.В. Нагорнова/  $202\pi$ .  $\rightarrow$ 

## **РАБОЧАЯ ПРОГРАММА ДИСЦИПЛИНЫ**

## **Информационные технологии в научной и профессиональной деятельности**

Направление подготовки

## **29.04.03 «Технология полиграфического и упаковочного производства»**

Профиль

# **Полиграфические технологии производства высокотехнологичной продукции**

Квалификация **магистр**

Форма обучения **Очная**

Москва, 2022 г.

Программа составлена в соответствии с Федеральным государственным образовательным стандартом высшего образования по направлению подготовки магистров **29.04.03 «Технология полиграфического и упаковочного производства**

**Программу составил:** 

Доцент, к.т.н. /Э.В. Байрамов /

**Программа на 2022 г. приёма утверждена** на заседании кафедры «Информатика и информационные технологии» « » \_\_\_\_\_\_\_\_\_\_\_ 2022 г., протокол № \_\_\_\_.

Заведующий кафедрой ИиИТ,

профессор, д.физ.-мат.н. /Ю.В. Рудяк /

## **1. Цели освоения дисциплины**

**Целями** освоения дисциплины Информационные технологии в научной и профессиональной деятельности являются:

• обучение студентов работе с компьютерным математическим пакетом MathCAD компании MathSoft;

• освоение базовых принципов работы с компьютерным математическим пакетом MathCAD, проведение точных вычислений, применение численных методов, а также оформление расчетов.

**Задачей** изучения дисциплины является освоение ключевых возможности вычислительной системы MathCAD компании MathSoft.

## **2. Место дисциплины в структуре ООП магистратуры**

Дисциплина Б1.1.02 Информационные технологии в научной и профессиональной деятельности относится к обязательным дисциплинам вариативной части основной образовательной программы магистратуры.

Информационные технологии в научной и профессиональной деятельности взаимосвязана логически и содержательно-методически со следующей дисциплиной ООП:

– компьютерное моделирование структуры и свойств.

## **3. Перечень планируемых результатов обучения по дисциплине (модулю), соотнесенных с планируемыми результатами освоения образовательной программы**

В результате освоения дисциплины (модуля) у обучающихся формируются следующие компетенции и должны быть достигнуты следующие результаты обучения как этап формирования соответствующих компетенций:

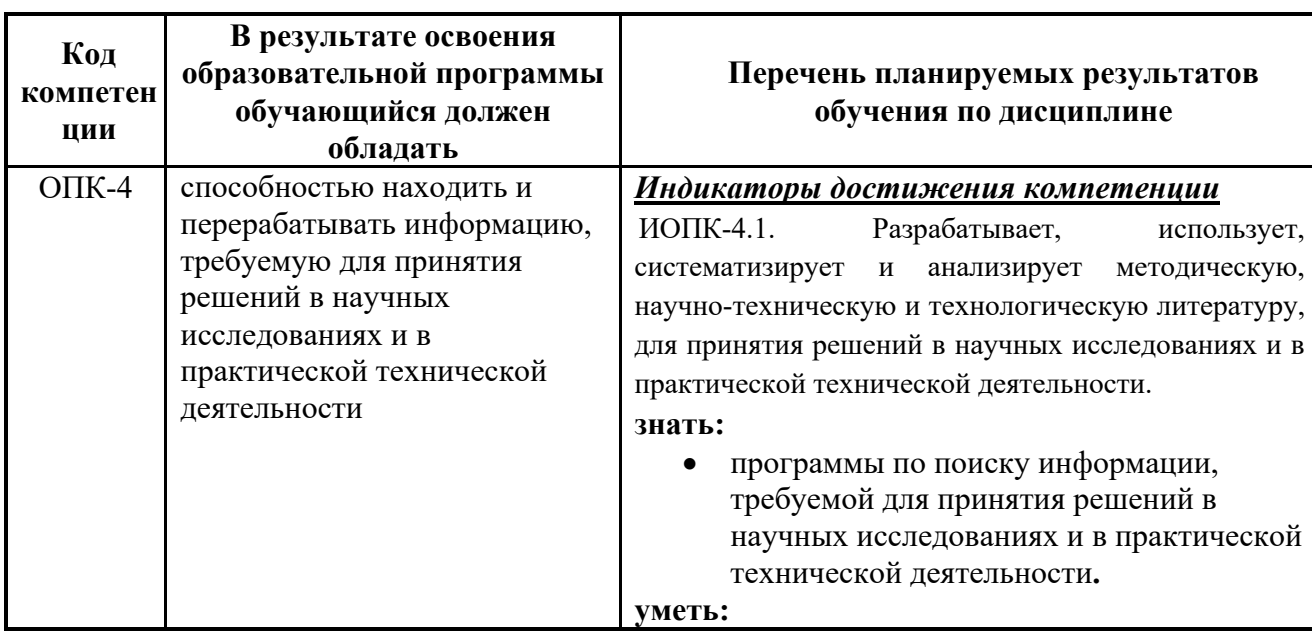

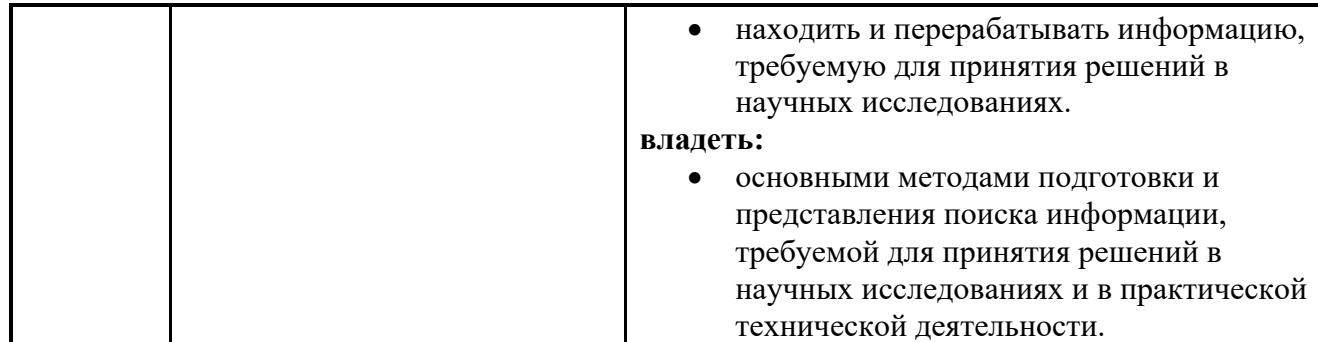

### **4. Структура и содержание дисциплины**

Общая трудоемкость дисциплины составляет **3** зачетные единицы, т.е. **108** академических часов (из них 72 часа – самостоятельная работа студентов).

Дисциплина изучается **в первом семестре на первом курсе:** практические занятия – 36 часа.

Форма контроля – **зачет**.

Структура и содержание дисциплины Информационные технологии в научной и профессиональной деятельности по срокам и видам работы отражены в Приложении 1.

### **Содержание разделов дисциплины**

### **Введение**

Предмет, задачи и содержание дисциплины.

Структура курса, его место и роль в подготовке специалиста, связь с другими дисциплинами.

### **Общие сведения работы с пакетом**

Интерфейс пользователя. Редактирование документов. Вычисления. Типы данных.

### **Точные вычисления**

Символьные вычисления. Программирование

### **Численные методы**

Интегрирование и дифференцирование. Алгебраические уравнения и оптимизация. Матричные вычисления. Специальные функции. Обыкновенные дифференциальные уравнения. Краевые задачи. Математическая статистика. Анализ данных.

### **Оформление расчетов**

Ввод-вывод данных. Оформление документов.

### **5. Образовательные технологии**

Методика преподавания дисциплины Информационные технологии в научной и профессиональной деятельности и реализация компетентностного подхода в изложении и восприятии материала предусматривает использование следующих форм проведения групповых, индивидуальных, аудиторных занятий в сочетании с внеаудиторной работой с целью формирования и развития профессиональных навыков обучающихся:

– проведение практических занятий;

- защита индивидуальных выполненных работ на практических занятиях.

## **6. Оценочные средства для текущего контроля успеваемости, промежуточной аттестации по итогам освоения дисциплины и учебнометодическое обеспечение самостоятельной работы обучающихся**

В процессе обучения используются следующие оценочные формы самостоятельной работы студентов, оценочные средства текущего контроля успеваемости и промежуточных аттестаций:

– подготовка к выполнению практических работ;

– выполнение практических работ согласно варианту задания:

– защита практических работ;

– контрольные вопросы контрольных работ для контроля освоения обучающимися разделов дисциплины, осуществляемого в форме бланкового тестирования;

– примерные вопросы к зачету.

Образцы контрольных вопросов и заданий для проведения текущего контроля, вопросы билетов приведены в приложении.

## **6.1. Фонд оценочных средств для проведения промежуточной аттестации обучающихся по дисциплине (модулю).**

## **6.1.1. Перечень компетенций с указанием этапов их формирования в процессе освоения образовательной программы.**

В результате освоения дисциплины (модуля) формируются следующие компетенции:

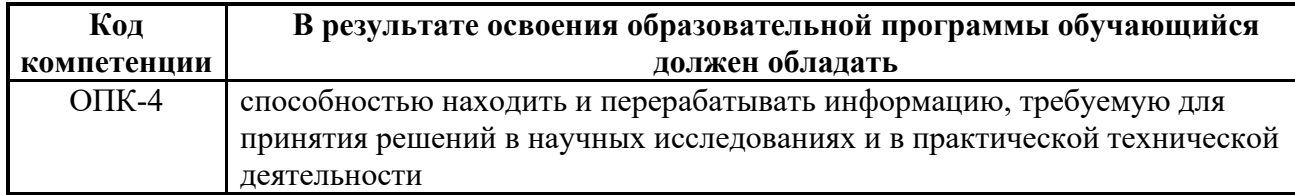

В процессе освоения образовательной программы данные компетенции, в том числе их отдельные компоненты, формируются поэтапно в ходе освоения обучающимися дисциплин (модулей), практик в соответствии с учебным планом и календарным графиком учебного процесса.

## **6.1.2. Описание показателей и критериев оценивания компетенций, формируемых по итогам освоения дисциплины (модуля), описание шкал оценивания**

Показателем оценивания компетенций на различных этапах их формирования является достижение обучающимися планируемых результатов обучения по дисциплине (модулю).

## **6.1.2. Описание показателей и критериев оценивания компетенций, формируемых по итогам освоения дисциплины (модуля), описание шкал оценивания**

Показателем оценивания компетенций на различных этапах их формирования является достижение обучающимися планируемых результатов обучения по дисциплине (модулю).

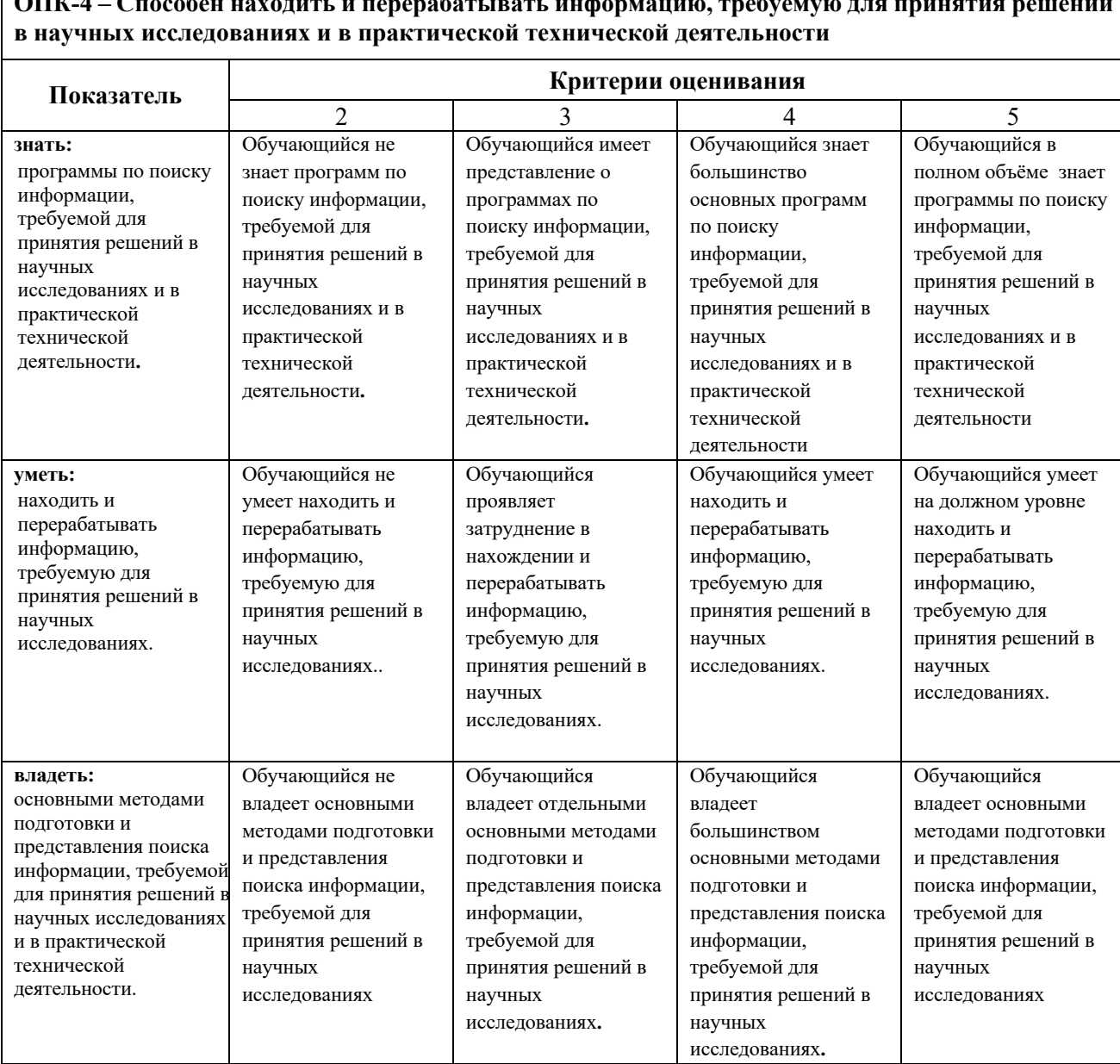

**ОПК-4 – Способен находить и перерабатывать информацию, требуемую для принятия решений** 

Шкалы оценивания результатов промежуточной аттестации и их описание: **Форма промежуточной аттестации: зачет.**

Промежуточная аттестация обучающихся в форме зачета проводится по результатам выполнения всех видов учебной работы, предусмотренных учебным

планом по данной дисциплине (модулю), при этом учитываются результаты текущего контроля успеваемости в течение семестра. Оценка степени достижения обучающимися планируемых результатов обучения по дисциплине (модулю) проводится преподавателем, ведущим занятия по дисциплине (модулю) методом экспертной оценки (возможно использование информационной балльно-рейтинговой системы университета). По итогам промежуточной аттестации по дисциплине (модулю) выставляется оценка «зачет».

К промежуточной аттестации допускаются студенты, выполнившие все виды учебной работы, предусмотренные рабочей программой по дисциплине «Науковедение в структуре научного познания» (прошли промежуточный контроль, выполнили реферат).

При использовании балльно-рейтинговой системы университета оценка работы обучающегося в семестре осуществляется в соответствии с технологической картой дисциплины.

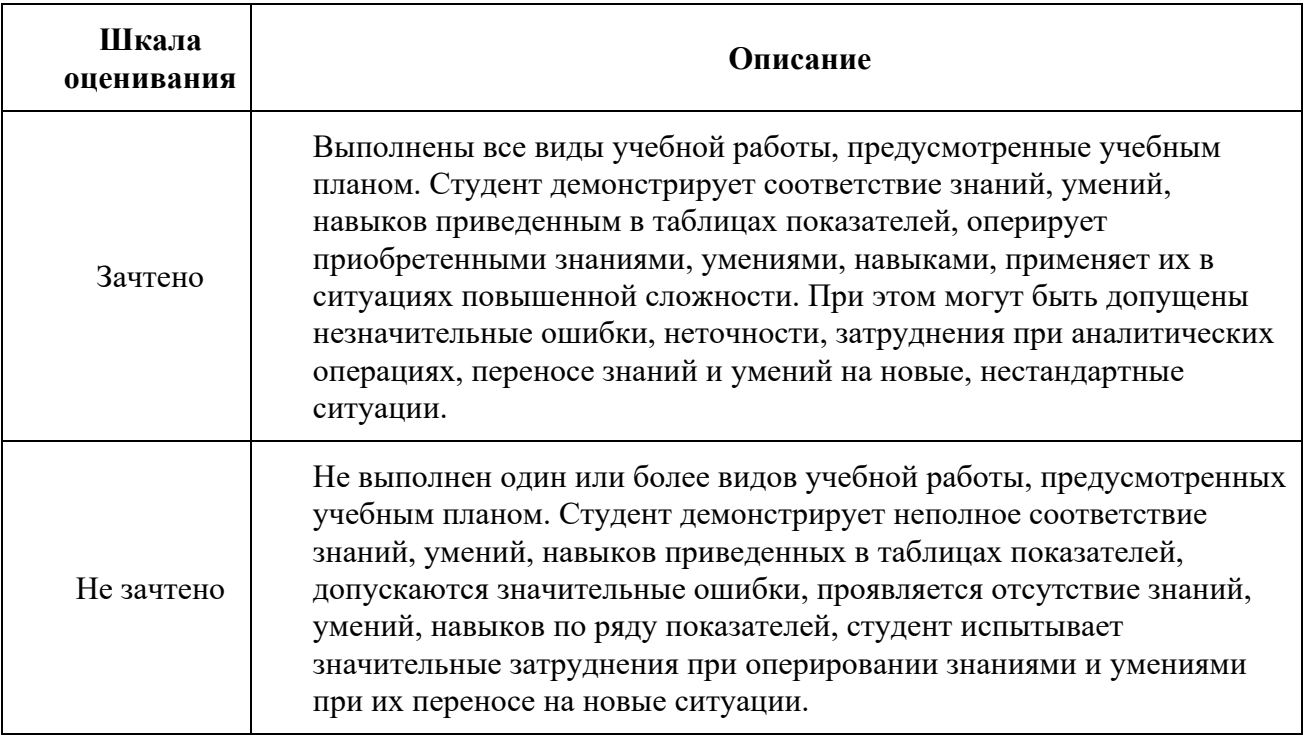

**Фонды оценочных средств представлены в Приложении 1 к рабочей программе.**

## **7. Учебно-методическое и информационное обеспечение дисциплины.**

## **а) основная литература:**

- 1. Максимов, Н.В. Современные информационные технологии : учеб. пособие для студентов высш. учеб. заведений, обучающихся по спец. "Информатика и вычислительная техника" / Н.В. Максимов, Т.П. Партыка, И.М. Попов. – в пер. – М. : ФОРУМ, 2013. – 512 с. : ил.
- **б) программное обеспечение и интернет-ресурсы:**

Программное обеспечение: - MathCAD 14.0. Полезные учебно-методические и информационные материалы: 1.Всё о MathCAD http://www.allmathcad.com/ru/ 2.Методические указания по MathCAD http://www.allmathcad.com/ru/metodicheskie-ukazaniya.html

Электронный образовательный ресурс не предусмотрен.

## **8. Материально-техническое обеспечение дисциплины:**

Компьютерный класс (с числом посадочных мест равным числу студентов) с установленным программным обеспечением для выполнения лабораторных работ.

## **9. Методические рекомендации для самостоятельной работы обучающихся**

Рекомендуется внимательное предварительное изучение описания лабораторных работ.

При самостоятельной работе обучающимся рекомендуется использовать рекомендованную литературу, сеть Интернет, а также отечественные журналы и периодику на иностранном языке.

## **10. Методические рекомендации для преподавателя**

Рекомендуется широкое использование активных и интерактивных методов обучения, фондов оценочных средств, включающих тесты и типовые задания, позволяющие оценить знания, умения и уровень приобретенных компетенций. Имеются в электронном виде описания всех лабораторных работ.

Приложение 1.

## **Структура и содержание дисциплины «Информационные технологии в научной и профессиональной деятельности по направлению подготовки**

## **29.04.03 «Технология полиграфического и упаковочного производства»**

**(магистр)**

![](_page_8_Picture_222.jpeg)

![](_page_9_Picture_270.jpeg)

![](_page_10_Picture_55.jpeg)

МИНИСТЕРСТВО НАУКИ И ВЫСШЕГО ОБРАЗОВАНИЯ РОССИЙСКОЙ ФЕДЕРАЦИИ ФЕДЕРАЛЬНОЕ ГОСУДАРСТВЕННОЕ АВТОНОМНОЕ ОБРАЗОВАТЕЛЬНОЕ УЧРЕЖДЕНИЕ ВЫСШЕГО ОБРАЗОВАНИЯ

## **«МОСКОВСКИЙ ПОЛИТЕХНИЧЕСКИЙ УНИВЕРСИТЕТ» (МОСКОВСКИЙ ПОЛИТЕХ)**

Направление подготовки: 29.04.03 «Технология полиграфического и упаковочного производства» ООП (профиль): «Полиграфические технологии производства высокотехнологичной продукции» Форма обучения: очная

Кафедра: Информатика и информационные технологии

## **ФОНД ОЦЕНОЧНЫХ СРЕДСТВ**

## **ПО ДИСЦИПЛИНЕ**

## **Информационные технологии в научной и профессиональной деятельности**

Состав: 1. Паспорт фонда оценочных средств

2. Описание оценочных средств:

2.1. Вопросы к зачету

2.2. Вопросы для коллоквиумов, собеседования

2.3. Практические работы

### **Составитель:**

Байрамов Э.В.

Москва, 2022 год

## **ПОКАЗАТЕЛЬ УРОВНЯ СФОРМИРОВАННОСТИ КОМПЕТЕНЦИЙ**

![](_page_12_Picture_212.jpeg)

#### **Перечень оценочных средств по дисциплине**

#### N<u>o</u> ОС Наименование оценочного средства Краткая характеристика оценочного средства Представление оценочного средства в ФОС 1 Практические занятия (ПЗ) Средство проверки умений проводить самостоятельное практическое занятие, применять полученные знания для решения поставленной задачи по заранее определенной методике и кратко излагать в письменном виде полученные результаты экспериментального и теоретического анализа определенной учебноисследовательской темы Фонд практических занятий <sup>2</sup> Коллоквиум (К) Средство контроля усвоения учебного материала темы, раздела или разделов дисциплины, организованное как учебное занятие в виде собеседования педагогического работника с обучающимися. Вопросы по темам/разделам дисциплины 3 Устный опрос собеседование, (УО) Средство контроля, организованное как специальная беседа педагогического работника с обучающимся на темы, связанные с изучаемой дисциплиной, и рассчитанное на выяснение объема знаний обучающегося по определенному разделу, теме, проблеме и т.п. Вопросы по темам/разделам дисциплины <sup>4</sup> Зачет (З) Форма промежуточной аттестации обучающегося, определяемые учебным планом подготовки по направлению Комплект билетов

### Информационные технологии в научной и профессиональной деятельности

### **Паспорт фонда оценочных средств по дисциплине**

«Информационные технологии в научной и профессиональной деятельности »

![](_page_13_Picture_295.jpeg)

### Вопросы коллоквиумов для проведения текущего контроля (компетенции ОПК-4, ПК-1)

Примерные вопросы коллоквиума № 1:

Тема 1. Введение Тема 2. Общие сведения работы с пакетом Тема 4. Численные методы Тема 5. Оформление отчётов

- 1 Ввести в документ название лабораторной работы, вариант задания и фамилию студента.
- 2 Вычислить значения 7 выражений.
- Введите размерные переменные согласно варианту задания, например,  $x = 10$  метров;  $\overline{3}$  $y = 9$  градусов;  $z = 17$  кг;  $P = 3$  Ньютона
- 4 Выведите значения математических и системных констант.
- 5 Создать квадратные матрицы А, В, D (размером 4х4)
- 6 Для матриц А,В найти обратные матрицы.
- 7 Найти определители матриц А.В.
- 8 Для матрицы А увеличить значения элементов в N раз, где N-номер варианта.
- 9 Для матрицы В увеличить значения элементов на N.
- 10 Применить к матрицам А, В, D всевозможные встроенные матричные функции.
- 11 Исследовать следующие свойства матриц на примере преобразования заданных массивов:
	- транспонированная матрица суммы двух матриц равна сумме транспонированных матриц  $(A+B)^{T}=A^{T}+B^{T}$ ;
	- транспонированная матрица произведения двух матриц равна произведению транспонированных матриц, взятых в обратном порядке:  $(A*B)^{T}=B^{T*}A^{T}$
	- при транспонировании квадратной матрицы определитель не меняется:  $|D|=|D|$  ;
	- произвеление квалратной матрицы на соответствующую ей обратную лает елиничную матрицу (элементы главной диагонали единичной матрицы равны 1, а все остальные - 0)  $D^*D^{-1} = E.$
- 12 Создать вектор С, количество элементов которого равно 7.
- 13 Применить к вектору С встроенные векторные функции.
- 14 Применить ко всем матрицам и вектору общие встроенные функции.
- 15 Сохранить документ.

#### Примерные вопросы коллоквиума № 2:

### Тема 3. Точные вычисления Тема 4. Численные методы Тема 5. Оформление отчётов

- 1 Ввести функцию f(x) согласно варианту задания.
	- Построить график и приблизительно определить один из корней уравнения.
	- Решить уравнение  $f(x) = 0$  с помощью встроенной функции.  $\bullet$
- 2 Для полинома  $g(x)$  согласно варианту задания выполнить следующие действия:
- создать вектор V, содержащий коэффициенты полинома;
- решить уравнение  $g(x) = 0$  с помощью встроенной функции;
- решить уравнение символьно.
- 3 Решить систему линейных уравнений согласно варианту задания:
	- матричным способом и используя функцию solve:
	- $\bullet$  методом Гаусса;
	- используя функцию Find.
- 4 Преобразовать нелинейные уравнения системы согласно варианту к виду  $f(x) = y$  $H f2(y) = x.$ 
	- Построить их графики и определить начальное приближение решения.
	- Решить систему нелинейных уравнений с помощью функции Minerr
- 5 Символьно решить системы уравнений согласно варианту задания.

### Вопросы к практическим занятиям (компетенции ОПК-4, ПК-1)

### Вопросы к практическому занятию 1 «Вычисление выражений. Нахождение суммы и произведения чисел» по Теме № 2:

- Назовите основные элементы интерфейса программы MathCAD.  $\mathbf{1}$ .
- $2.$ Назовите основные панели инструментов MathCAD.
- $3.$ Назовите справочные системы по вопросам использования Mathcad.
- $\mathbf{A}$ С помошью какого оператора можно вычислить выражение?
- 5. Назовите правила записи имен переменных.
- Как вставить текстовую область в документ MathCAD? 6.
- $7<sup>7</sup>$ Чем отличается глобальное и локальное определение переменных? С помошью каких операторов определяются?
- $\mathsf{R}$ . Как изменить формат результата для всего документа?
- $9<sub>1</sub>$ Как изменить формат результата для отдельного выражения?
- $10.$ Какие системные (предопределенные) переменные Вам известны? Как узнать их значение? Как изменить их значение?
- 11. Какие виды функций в MathCAD Вам известны?
- $12.$ Как вставить встроенную функцию в документ MathCAD?
- $13.$ Как создать функцию пользователя?
- $14$ Как определить дискретные переменные с произвольным шагом? Какой шаг по умолчанию?
- 15. Как вывести значения дискретной переменной?

### Вопросы к практическому занятию 2 «Вектора и матрицы» по Теме № 4:

- 1. Как создать матрицу, вектор?
- 2. Какие операторы есть для работы с матрицами?
- 3. Перечислите команды панели инструментов Матрицы.
- 4. Как вставить матричные функции?
- 5. Какие операторы есть для работы с векторами?
- 6. Как выполнять вычисления, если матрица задана в символьном виде?
- 7. Как определить ранжированные переменные?
- 8. Назовите известные вам способы создания массива.
- 9. Какие функции и операторы для преобразования векторов и выполнения действий над его элементами вы знаете?
- 10. Какие встроенные функции для выполнения действий с матрицами вы знаете?

### *Вопросы к практическому занятию 3 «Нахождение пределов» по Теме № 4:*

- 1. Назовите оператор символьного вывода.
- 2. Назовите математические константы и работу с ними вычислительного и символьного процессоров.
- 3. Назовите основные алгебраические преобразования, реализуемые в MathCAD.
- 4. Назовите три оператора вычисления пределов.

### *Вопросы к практическому занятию 4 «Нахождение производных» по Теме № 4:*

- 1. Как вычислить производную в символьном виде?
- 2. Какое меню содержит команду Дифференцировать по переменной?
- 3. Как продифференцировать по переменной?
- 4. Геометрический смысл производной.

### *Вопросы к практическому занятию 5 «Вычисление неопределенных и определенных интегралов» по Теме № 4:*

- 1. Как использовать символьный оператор вычисления неопределенных интегралов?
- 2. как интегрировать выражение, не используя оператор вычисления неопределенного интеграла?
- 3. Назовите геометрический смысл определенного интеграла.
- 4. Какое меню содержит команду Интегрировать по переменной?
- 5. Как вычислить символьно определенный интеграл?
- 6. Что называется первообразной?

## *Вопросы к практическому занятию 6 «Разложение функции в ряд Тейлора» по Теме*

### *№ 4:*

- 1. В чем заключается операция символьного разложения?
- 2. Как провести разложение функции в ряд Тейлора?
- 3. Что такое порядок аппроксимации?
- 4. В чем заключается задача Коши?
- 5. Как использовать оператор series меню Символика**?**

### *Вопросы к практическому занятию 7 «Выполнение подстановок и упрощение полученных результатов» по Теме № 4:*

- 1. С помощью каких команд осуществляется в Mathcad упрощение символьных выражений?
- 2. Как выполнить упрощение выражений?
- 3. Как выполнить разложение на простые множители?
- 4. В чем заключается операция приведения подобных слагаемых полинома?
- 6. Поясните технологию замены переменной.

### *Вопросы к практическому занятию 8 «Построение графиков» по Теме № 5:*

- 1. Как построить график?
- 2. Как построить несколько графиков в одной системе координат?
- 3. Как построить декартовый график?
- 4. Как отформатировать построенный график?
- 5. Как построить график кривой, заданной параметрически?
- 6. Как построить график в полярной системе координат?
- 7. Как построить график поверхности?

#### Вопросы к практическому занятию «Создание анимационного ролика 9 распространения волны» по Теме № 5:

- 1. Что представляет из себя анимационный ролик?
- 2. Что задается системной переменной FRAME?
- 3. Как задается номер кадра?
- 4. Какая последовательность действий для создания ролика анимации?

### Вопросы к практическому занятию 10 «Нахождение корней полинома» по Теме № 4:

- 1. Как с помощью символьного процессора аналитически вычислить значение корней?
- 2. Дайте определение полинома.
- 3. Какие встроенные функции MathCad предназначены для решения нелинейных алгебраических уравнений?
- 4. Какой алгоритм реализуется функцией root?
- 5. Когда используется функция polyroots?

### Вопросы к практическому занятию 11 «Решение систем» по Теме № 4:

- 1. Как можно решить нелинейное уравнение в MathCAD?
- 2. Как найти начальное приближение корня уравнения?
- 3. Для чего используется функция polyroots?
- 4. Как можно решить систему линейных уравнений?
- 5. Как можно решить систему нелинейных уравнений?

### Вопросы к практическому занятию 12 «Аппроксимация данных таблицы» по Теме №

- $4:$
- 1. Что понимается под интерполяцией?
- 2. Что понимается под экстраполяцией?
- 3. Какие встроенные функции имеются в Mathcad построения ДЛЯ интерполяции/экстраполяции?
- 4. Что называется, сплайном?
- 5. Какие виды интерполяции вы знаете?
- 6. Как интерполяция реализуется в Mathcad?
- 7. Что такое регрессия?
- 8. Какие встроенные функции имеются в Mathcad для расчёта регрессии?

### Примерные вопросы билетов для оценки качества освоения дисциплины (компетенции ОПК-4, ПК-1)

- Тема 1. Введение
- Тема 2. Общие сведения работы с пакетом
- Тема 3. Точные вычисления
- Тема 4. Численные методы

### Тема 5. Оформление отчётов

- $1.$ Среда математического редактора Mathcad. Интерфейс пользователя.
- Mathcad. Панели инструментов. Работа с текстом.  $2<sub>1</sub>$
- Mathcad. Ввод и редактирование формул.  $\mathcal{R}$
- Mathcad. Вычисление пределов.  $\overline{4}$ .
- Mathcad. Вычисление производных. 5.
- Mathcad. Вычисление неопределенных интегралов. 6.
- 7. Mathcad. Вычисление определенных интегралов.
- 8. Mathcad. Разложение функции в ряд Тейлора.
- 9. Mathcad. Упрощение выражений.
- 10. Mathcad. Построение зависимостей на графике.
- 11. Mathcad. Процедура быстрого построения графика. Редактирование графиков.
- 12. Mathcad. Анимация. Создание анимационного ролика распространения волны.
- 13. Mathcad. Нахождение корней полинома.
- 14. Mathcad. Вычисление суммы и произведение чисел.
- 15. Mathcad. Вычисление суммы и произведения ряда.
- 16. Mathcad. Функции и операторы для преобразования векторов. Выполнения действий над элементами вектора.
- 17. Mathcad. Математические операции над матрицами.

## **Пример билета**

### МИНИСТЕРСТВО НАУКИ И ВЫСШЕГО ОБРАЗОВАНИЯ РОССИЙСКОЙ ФЕДЕРАЦИИ ФЕДЕРАЛЬНОЕ ГОСУДАРСТВЕННОЕ АВТОНОМНОЕ ОБРАЗОВАТЕЛЬНОЕ УЧРЕЖДЕНИЕ ВЫСШЕГО ОБРАЗОВАНИЯ **«МОСКОВСКИЙ ПОЛИТЕХНИЧЕСКИЙ УНИВЕРСИТЕТ» (МОСКОВСКИЙ ПОЛИТЕХ)**

Институт полиграфический

Кафедра Информатика и информационные технологии

### Дисциплина **ИНФОРМАЦИОННЫЕ ТЕХНОЛОГИИ В НАУЧНОЙ И ПРОФЕССИОНАЛЬНОЙ ДЕЯТЕЛЬНОСТИ**

Направление подготовки 29.04.03 «Технология полиграфического и упаковочного производства» Профиль

Форма обучения – очная

## **БИЛЕТ № \_\_.**

1. Вопрос для проверки уровня обученности ЗНАТЬ 2. Вопрос (задача/задание) для проверки уровня обученности УМЕТЬ 3. Вопрос (задача/задание) для проверки уровня обученности ВЛАДЕТЬ

19